# **Boletim Técnico**

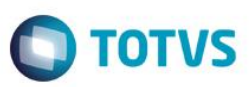

## **Ficha Técnica – Alterar tamanho dos atributos**

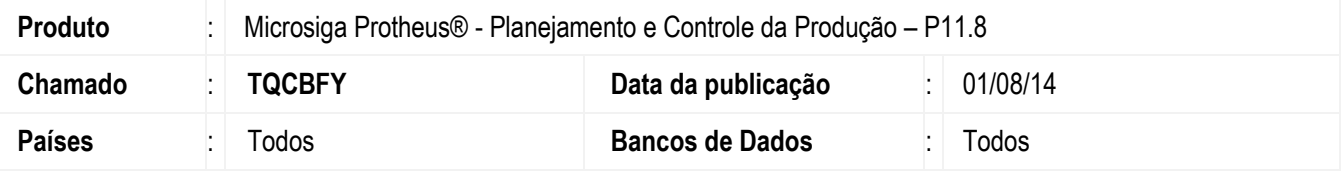

Este boletim técnico tem como objetivo exemplificar a funcionalidade da nova opção de cópia geral da rotina de ficha técnica.

## **Procedimento para Implementação**

Esta funcionalidade está disponível somente em ambientes da versão 11 release 6, sendo transparente para usuários em versão inferior.

#### **Procedimento para Configuração**

Não utiliza.

## **Procedimento para Utilização**

#### **1. Ficha técnica – PCPA104**

Incluir a opção de Copiar GERAL no botão **Ações Relacionadas**.

Esta opção irá habilitar a edição para informar o novo produto/recurso/família e permitirá a edição dos atributos do registro selecionado (da mesma forma que a opção cópia).

Ao salvar os dados, deverá emitir mensagem informando que será copiada as demais fichas e versões para o registro destino.

#### **Observações:**

Este processo deverá copiar todos os templates existentes do registro origem para o registro destino, gerando as novas versões de forma sequencial.

Se o registro destino já possuir dados, a versão inicial deve ser a última existente + 1.

A validação dos templates válidos (alocação) deve ser realizada para cada template copiado.

 $\overline{a}$ 

**ESTB**